## MAX Instant USB Backup

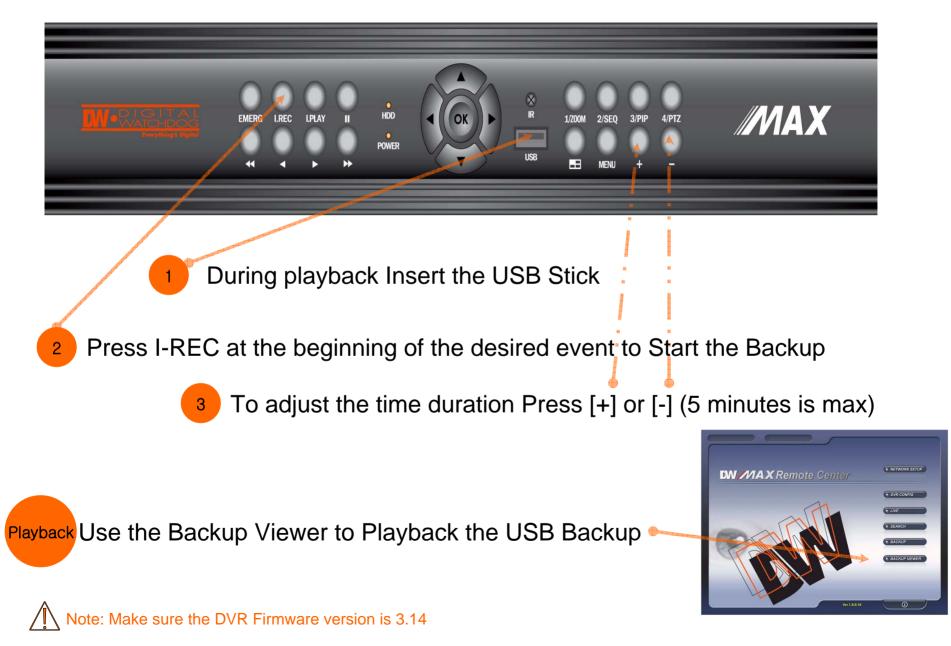